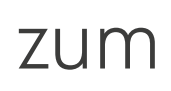

# **fördern der kaufbereitschaft**

**Tipps**

**D**YouTube Advertising

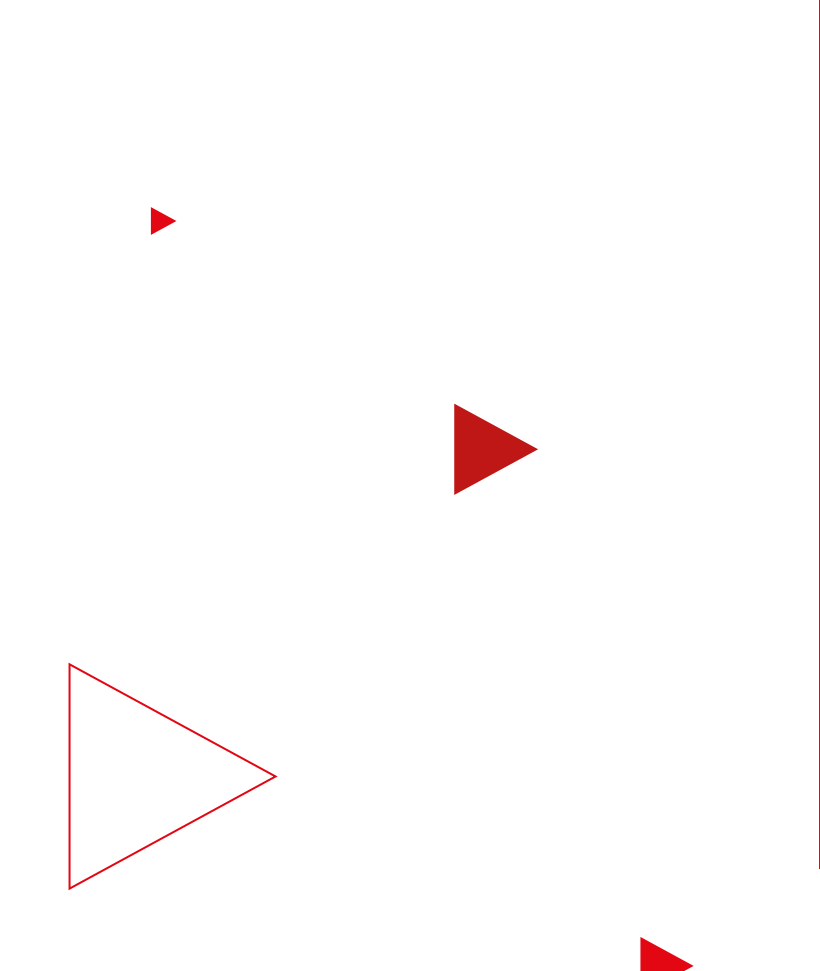

# **So wecken Sie das Interesse von Nutzern**

In einer Studie gaben mehr als die Hälfte der Käufer an, dass Onlinevideos ihnen bei der Entscheidung für eine Marke oder ein Produkt geholfen haben.1 Möchten Sie die Kaufbereitschaft für *Ihr* Angebot erhöhen? Kein Problem.

Legen wir los.  $\bullet$ 

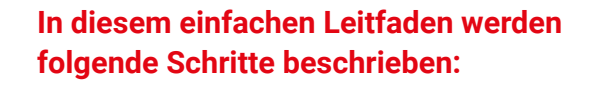

- Creative-Assets verbessern
- Gebotsstrategie für Markenpräferenz optimieren
- Anzeigen relevanten Zielgruppen präsentieren

Effektivität der Kampagne messen

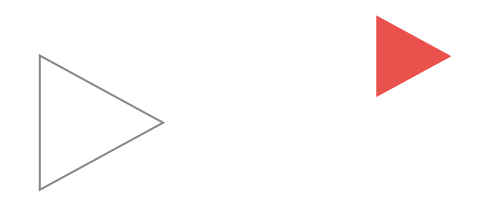

# **Erster Schritt**

**1**

Wenn Sie den Erfolg Ihrer Kampagne messen möchten, legen Sie zuerst Ihr Zielvorhaben fest.

# **Zielvorhaben festlegen** Wählen Sie "Produkt- und Markenkaufbereitschaft" als Zielvorhaben für die Kampagne aus. Verwenden Sie den Kampagnentyp "Video". Produkt- und Markenkaufbereitschaft  $\bullet$  $\bullet$  $\overline{\mathbf{c}}$  $\bullet$ Video Zuschauer auf YouTube und im Web

erreichen und ansprechen

# **Tipps** zum Optimieren Ihres **Creatives**

Die Leistung des Creatives spielt eine entscheidende Rolle, wenn Sie die Kaufbereitschaft erhöhen möchten.

## **Bei einem Creative-Asset**

Verwenden Sie überspringbare In-Stream-Videoanzeigen mit einer Dauer von über 20 Sekunden. Damit lässt sich die Kaufbereitschaft effizienter steigern als mit kürzeren Videos.<sup>2</sup>

# **2**

**1**

**Bei mehreren Creative-Assets**

Kombinieren Sie mit Kampagnen mit Videosequenzen mehrere Anzeigenformate. So können Sie potenzielle Kunden während des Kaufprozesses mit mehreren Creatives erreichen.

# **Hinweis**

Eine von Ipsos durchgeführte Studie ergab, dass Kampagnen mit Videosequenzen eine sehr viel größere Wirkung in den Bereichen Anzeigenerinnerung und Kaufabsicht hatten als einzelne TrueView-Anzeigen mit einer Dauer von 30 Sekunden. Der durchschnittliche Anstieg lag bei 74 % bzw. 105 %.3

# **Platz für Ihre Notizen**

# **Tipps** zum Steigern der Wirkung von Geboten

Nachdem Sie in Google Ads das Zielvorhaben für eine Kampagne festgelegt haben, sehen Sie Vorschläge für Einstellungen und Gebotsstrategien, mit denen Sie es erreichen können. Halten Sie sich an die folgenden Tipps, um mit Ihrer Kampagne die maximale Wirkung zu erzielen.

## **Gesamtbudget für die Kampagne verwenden**

Um das volle Potenzial Ihrer Kampagne auszuschöpfen, wird in Google Ads versucht, das Gesamtbudget möglichst gleichmäßig über die Dauer der Kampagne hinweg auszugeben.

# **Keinen Werbezeitplaner einrichten**

Um Ihre Reichweite zu maximieren, wird die Auslieferung in Google Ads so optimiert, dass die Anzeigen zur richtigen Zeit den relevantesten Zuschauern präsentiert werden.

# **2**<br>**1**<br>**3** 3

 $\overline{\mathbf{2}}$ 

## **Google-Videopartner aktivieren**

Wenn Sie Videopartner im Displaynetzwerk aktivieren, werden Ihre Videoanzeigen nicht nur auf YouTube präsentiert. Mit Videopartnern können Sie mehr potenzielle Kunden erreichen, indem Sie Ihre Kampagne auf eine ganze Reihe von Websites und Apps ausweiten.

# **Hinweis**

Mit TrueView-Anzeigen auf YouTube und bei Google-Videopartnern lässt sich eine ähnliche Anzeigenwirkung auf die Markenbekanntheit erzielen. 4

**1**

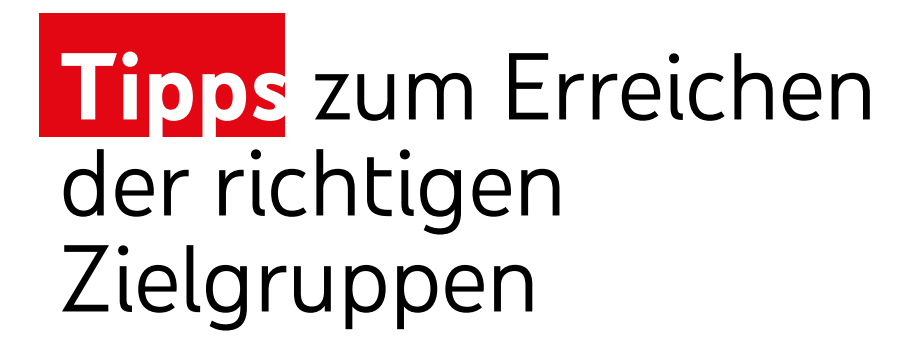

Mit kaufbereiten und benutzerdefinierten Zielgruppen sowie mit Lebensereignissen können Sie Ihre Botschaft möglichst vielen relevanten Nutzern präsentieren.

**1 2**

**Relevante Zielgruppen bestimmen**

Machen Sie sich mit dem "Find My Audience"-Tool ein Bild davon, welche Zusammenhänge zwischen den Wünschen und Interessen von Nutzern und kaufbereiten Zielgruppen bzw. Zielgruppen mit gemeinsamen Interessen bestehen.

### **Eingrenzung nach Geschlecht und Alter vermeiden**

Wenn Sie zusätzlich zur ausgewählten Zielgruppe die demografischen Merkmale "Geschlecht" und "Alter" verwenden, erreichen Sie möglicherweise weniger potenzielle Kunden.

**Platz für Ihre Notizen**

п

# **Tipps** zum Auswählen einer Gebotsstrategie, die zu Ihren Zielvorhaben passt

Bestimmen Sie die wichtigsten Zielvorhaben und Prioritäten Ihrer Kampagne und legen Sie die Gebotsstrategie dann entsprechend fest.

# **Zum Steigern der Kaufbereitschaft CPV verwenden**

Wenn Ihnen die Steigerung der Kaufbereitschaft am wichtigsten ist, sollten Sie möglichst hohe Cost-per-View-Gebote (CPV) in Kombination mit überspringbaren In-Stream-Videoanzeigen verwenden. Interagieren Nutzer nicht mit Ihrer Anzeige, zahlen Sie auch nichts.

**Tipp:** Wenn Sie bereits CPV-Gebote verwendet haben, geben Sie zunächst den maximalen CPV an, den Sie für einen einzelnen Aufruf zu zahlen bereit sind, und nicht den durchschnittlichen CPV aus der vorherigen Kampagne.

**1**<br> **0**<br> **1**<br> **1**<br> **2** 

# **Zum Steigern der Kaufabsicht Ziel-CPM verwenden**

Wenn Ihnen die Steigerung der Kaufabsicht am wichtigsten ist, sollten Sie "Ziel-CPM" (Cost-per-1000-Impressions) und Kampagnen mit Videosequenzen verwenden.

# **Platz für Ihre Notizen**

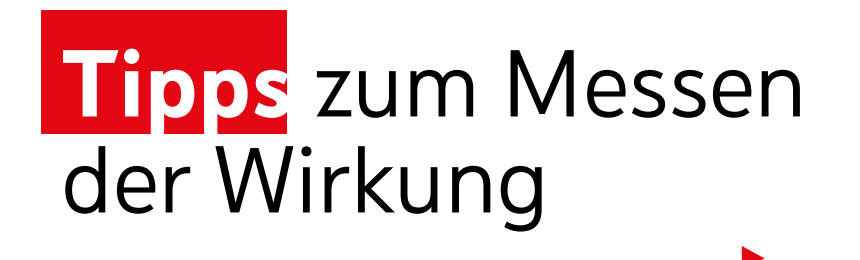

Wenn die Kampagne einige Zeit läuft, sollten Sie herausfinden, wie sie sich auf die Wahrnehmung der Nutzer und die Ergebnisse Ihres Unternehmens auswirkt. Hier erfahren Sie, wie das geht.

**1**

## **Google Ads-Messwerte verwenden**

Mit Ihrem Google Ads-Konto können Sie die Gesamtzahl der Aufrufe sowie den durchschnittlichen Cost-per-View messen und anhand der Ergebnisse Ihre kurzsowie langfristigen Ziele hinsichtlich der Kaufbereitschaft erreichen.

# **Google Brand Lift verwenden**

Mit Google Brand Lift können Sie ohne zusätzliche Kosten Änderungen bei der Kaufbereitschaft und -absicht sowie bei der Beliebtheit analysieren. In der Google Ads-Hilfe finden Sie Informationen zum Mindestbudget, das erforderlich ist, damit Ihre Kampagne statistisch signifikante Auswirkungen hat.

**Tipp:** Sie sollten die Studie einrichten, bevor mit der Kampagne Impressionen erzielt werden. So haben Sie eine genaue Grundlage, um die Leistung zu bewerten.

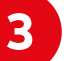

**2**

# **A/B-Tests verwenden**

Möchten Sie die Leistung Ihrer Kampagne überprüfen? Dann analysieren Sie gemeinsam mit einem Google Measurement Partner im Rahmen von Studien zur Anzeigenwirkung auf das Suchvolumen, auf das Nutzerinteresse oder in bestimmten Zielregionen, was gut funktioniert und was nicht. Mit Brand Lift lassen sich auch A/B-Tests durchführen, um die Effektivität verschiedener Anzeigen und Ausrichtungsgruppen zu bewerten.

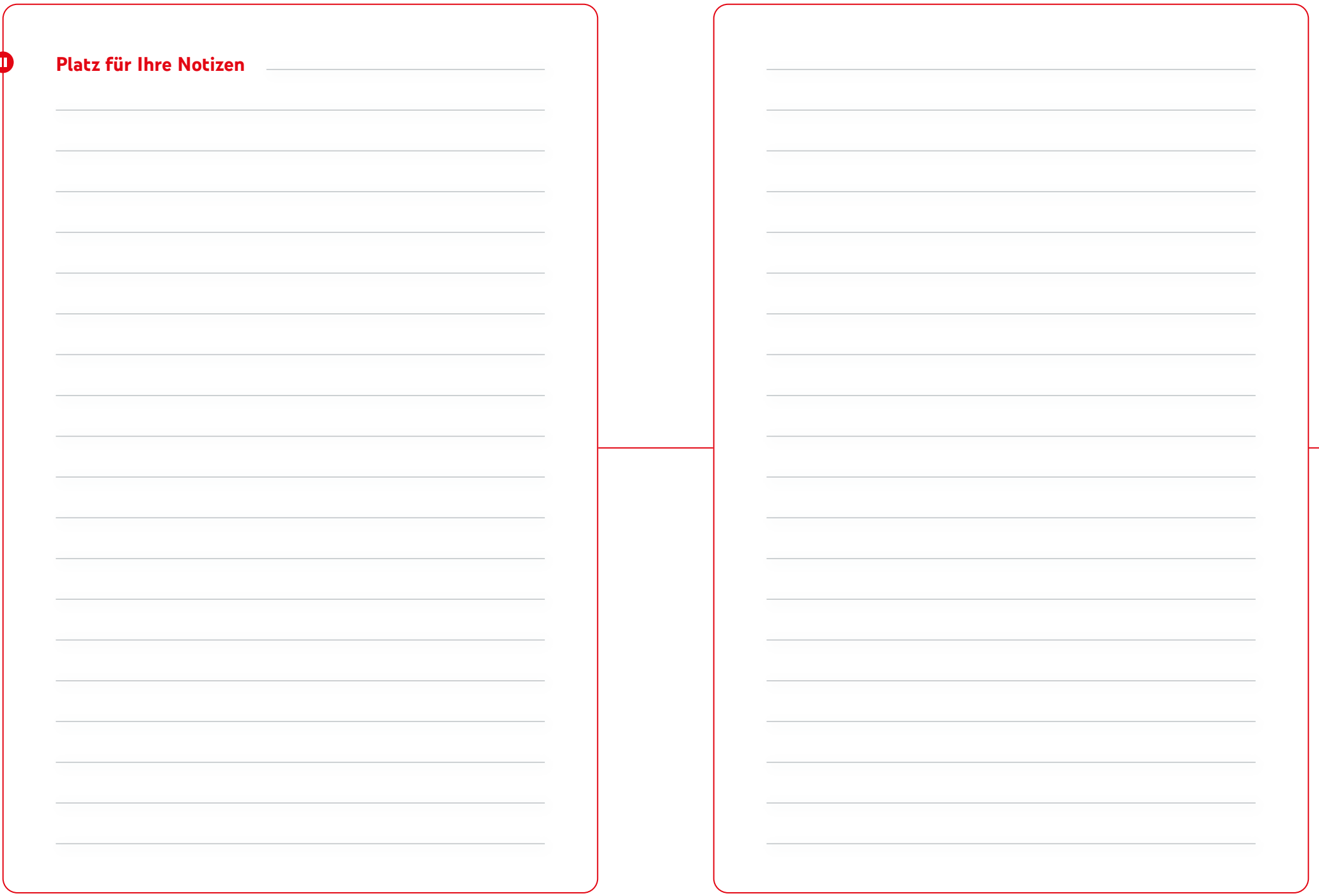

# **Glückwunsch!**

# Sie möchten mehr

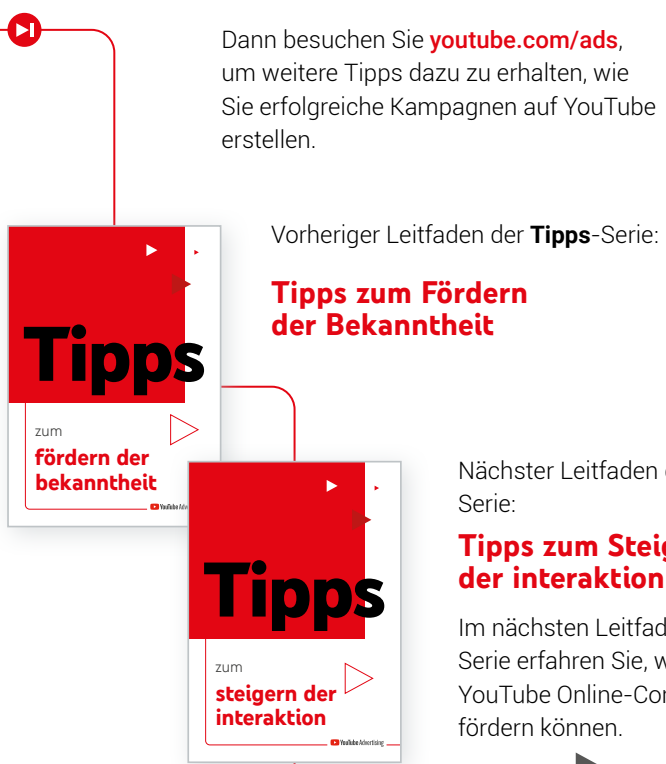

Nächster Leitfaden der **Tipps**-Serie:

# **Tipps zum Steigern der interaktion**

 $\blacktriangleright$ 

Im nächsten Leitfaden dieser Serie erfahren Sie, wie Sie mit YouTube Online-Conversions fördern können.

- 1 Google/Ipsos-Studie "How People Shop with YouTube", weltweit (AU, BR, CA, DE, FR, IN, JP, KR, UK, US), Juli 2018; n = 24.017 Nutzer im Alter von 18 bis 64 Jahren, die mindestens einmal im Monat online gehen und im letzten Jahr etwas gekauft haben
- 2 Interne Daten von Google, global, Oktober 2019
- 3 Google/Ipsos Lab Experiment, USA, November 2018; n = 7.500 Nutzer im Alter von 18 bis 64 Jahren
- 4 Google-Videopartner, Metaanalyse zur Anzeigenwirkung auf die Markenbekanntheit, weltweit, 2019

П

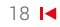